# **Что такое** Power Point **и как с ним бороться**

#### Образовательный центр ОМИС

27.01.2015 OMIS International Все права защищены

### Введение

- $*$  Учимся работе с Power Pointпрограммой для создания и показа презентаций
- ✴ Основные инструменты, используемые в работе программы

27.01.2015 OMIS International Все права защищены

 $\mathfrak{D}$ 

### Повестка дня

 $*$  Внешний вид программы, строка меню, панели инструментов, окно для создания слайдов

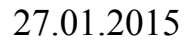

27.01.2015 OMIS International Все права защищены

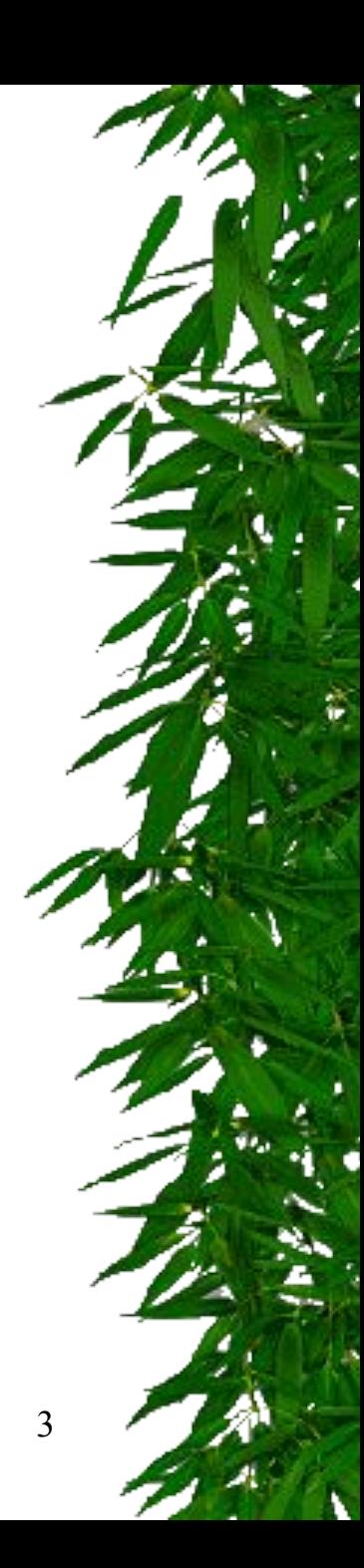

## Вначале был интерес!

- ✴ **Основные этапы развития пользователя ПК**
- ✴ **Программа Power Point привлекала каменных людей новизной ощущений и большими возможностями, что привело к развитию человечества**

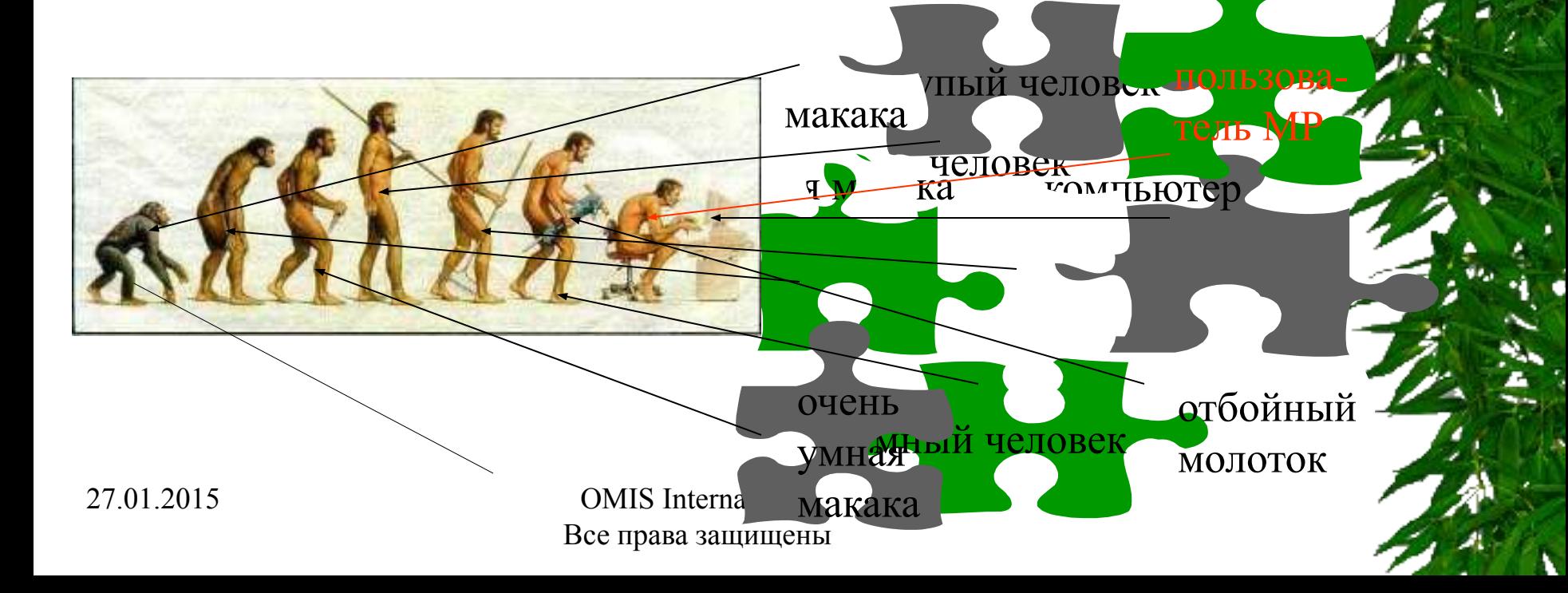

# Словарь

- $\;\ast\;$  Power Point программа для составления и показа презентаций ✴ Слайд - отдельная картинка со
	- встроенным текстом, рисунками, анимацией
- ✴ Анимация двигающийся рисунок или текст

27.01.2015 OMIS International Все права защищены

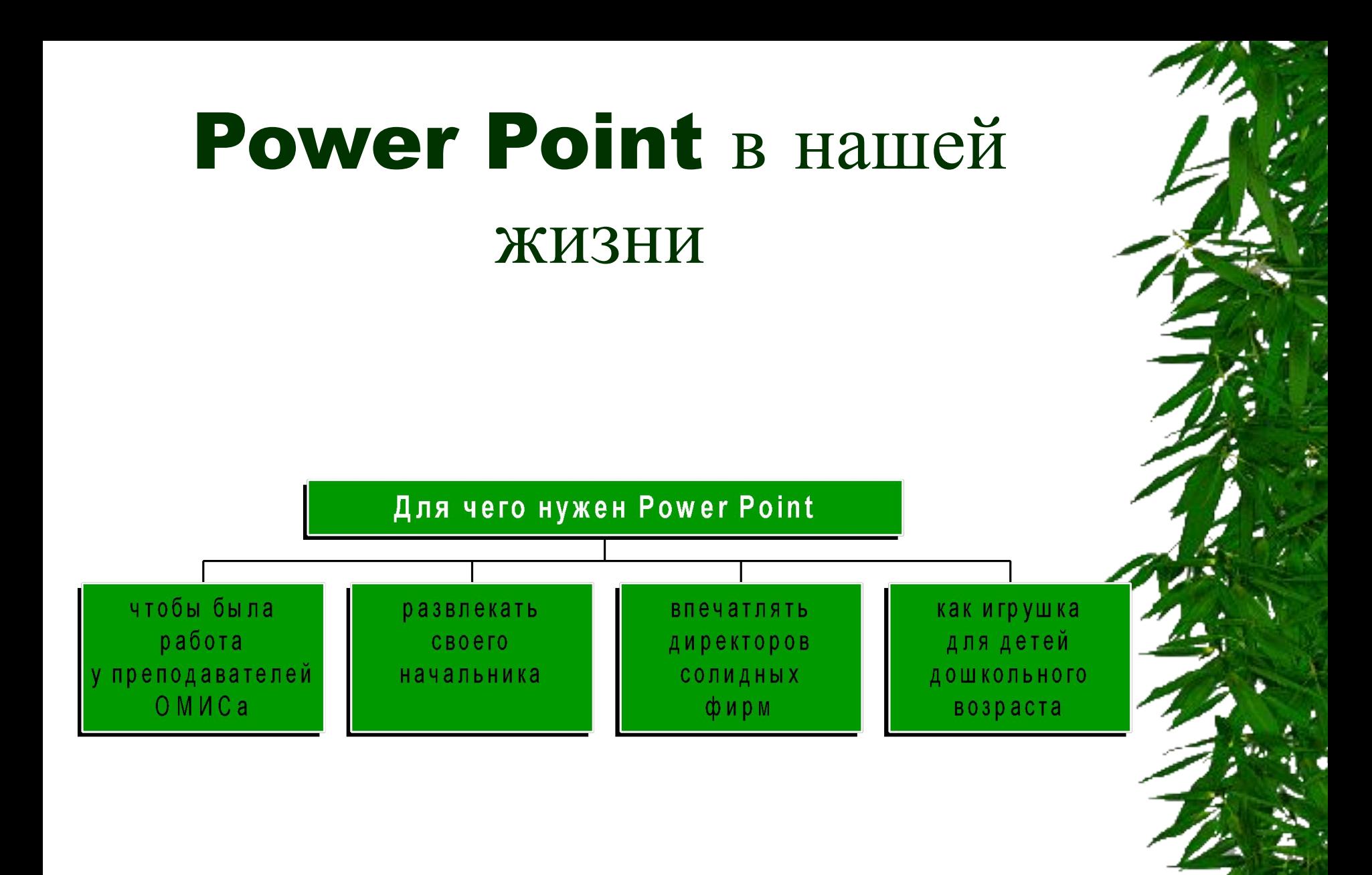

27.01.2015 OMIS International Все права защищены

## Приметы пользователя Power Point

- ✴ Нежная любовь к компьютеру
- ✴ Всклокоченные волосы на голове
- ✴ Неразборчивость в потреблении пищи
- ✴ Полное отсутствие чувства времени

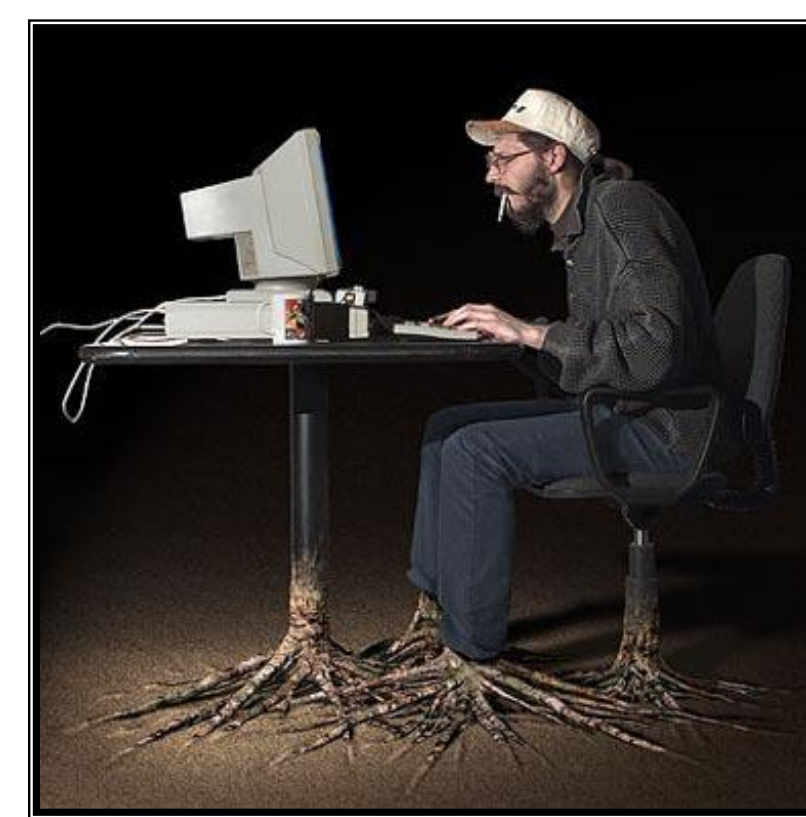

27.01.2015 OMIS International Все права защищены

### Выводы

- $*$  Не зная Power Pointy, не лезьте с объяснениями
- ✴ Без Power Pointа не выловишь и работы на 1000\$
- ✴ Презентация презентации- рознь

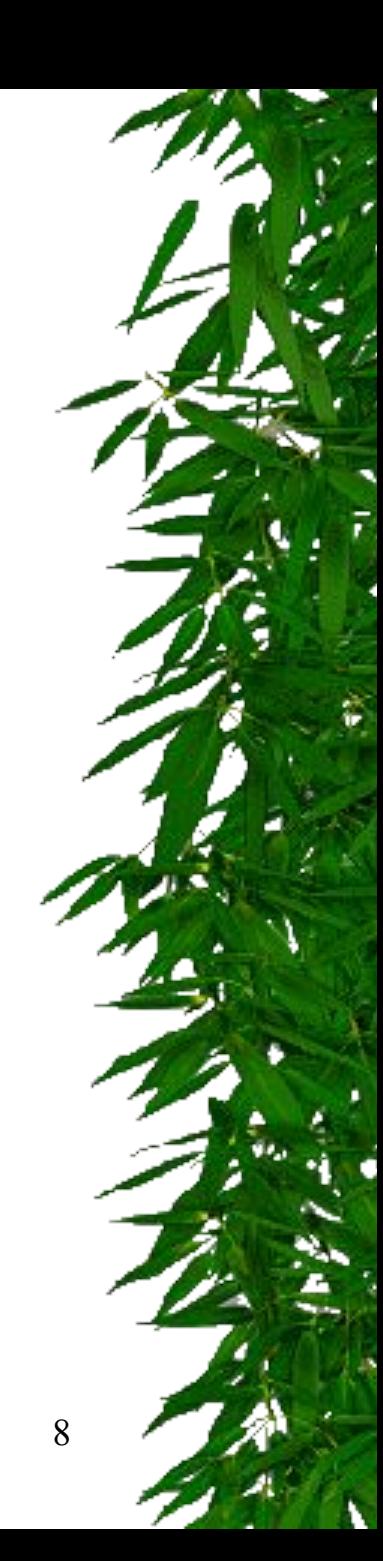

27.01.2015 OMIS International Все права защищены

#### Источники дополнительных сведений

- ✴ Душевный разговор с преподавателем на переменке
- ✴ Дорогие книжки про Windows
- ✴ Из бабушкиных сказок:
- Сказка о Power Point и золотой рыбке, Сказка о Power Point и его работнике
	- балде и т.д.

27.01.2015 OMIS International Все права защищены

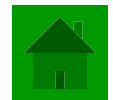

# Нарру End  $\bigcap_{\text{Haam}}$

Надо учиться…

преподаватель

27.01.2015 OMIS International Все права защищены

Сила, этот ваш Power Point!!!

слушатель

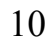